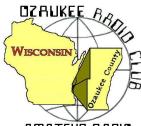

# The ORC Newsletter

Official publication of the Ozaukee Radio Club, Inc. Mail all contributions to the editor, Tom Ruhlmann, W9IPR, 465 Beechwood Dr., Cedarburg WI 53012 (phone 262 377-6945). Permission to reprint articles published in any issue is granted provided the author and the Ozaukee Radio Club Newsletter are credited.

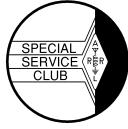

AMATEUR RADIO

ORC Repeaters on 146.97, 224.18 and 443.750 MHz -Callsign W9CQO Web site: <u>www.ozaukeeradioclub.org</u> Facebook: facebook.com/orcwi

Volume XXVVI

March 2013

Number 3

## From the President

De Ken Boston (W9GA)

Although winter has not yet released S.E. Wisconsin from her frigid grip, I am hoping to be able to repair some of my antennas soon. Right now, the snow depth of about a half a foot means that you get to put on boots if you are going out into the yard for antenna projects. I guess it will wait another few weeks.

Steffi and I had a fun time at the PEP party again this year, and although the attendance was down a little from last year, we still had a nice gathering of Ozaukee club members and spouses. We were able to hand out a few awards, and will repeat the 'ceremony' at the March meeting, so we can recognize those worthy amateurs, including those who won but were not at the PEP gathering. As usual, both the music and the food was very good; which included dessert. Because the cake was supplied, my wife did not give me grief after the affair!

We still have not heard from a number of our 'regulars' who have not paid dues for 2013 yet. If you are in this category, please contact Dave, N9UNR to continue membership in our fine organization. You can also do this from the ORC web page, or mail them to Dave.

Our program for Wednesday, March 13 is Gary, K9DJT who will give us a tutorial on using the digital multimeter, and safety tips while using these instruments. As he has had a long career with the Fluke company, he should be able to answer most any question brought forward by the members.

Get up off your couch, slam on your shoes, jump in the car and join us at the senior center this Wednesday, March 13<sup>th</sup> at 7:30 PM. Doors open at 7 PM so come early and get some face time in with your fellow HAM operators.

73 Ken W9GA

# **DX'ing and Contesting**

Gary Sutcliffe (W9XT)

Last month I mentioned the TX5K DXpedition to Clipperton. It is well under way and continues through March 10. They have good signals and are pretty easy to work. I worked them on 17 meter SSB and 12 meter CW. I got them first call on 17 but the 12 meter QSO took a few minutes. Both QSOs were with 100 watts and antennas designed for other bands through a tuner. I still need them on 160 meters and hear they have had really strong signals on that band. <u>http://tx5k.org/</u>

A group of German will be activating two Pacific Island groups, the Solomon Islands and the Temotu Islands. They will arrive on the Solomons and operate from March 8 through the 25th under the call H44G. During that time part of the group will operate from Temotu Island with the call H40T March 12-23. They will be on 160 meters through 6 meters on CW and SSB. They

will have one station on each island devoted to RTTY, PSK31 and SSTV. The will have on line logs for both stations. <u>http://www.dl7df.com/h4/index.php</u>

Probably the most interesting DXpedition this month is to the Spratly Islands by a group of operators from several countries. Spratly is a group of over 700 small islands in the South China Sea. There are no native populations, but a number of countries including the Philippines, Malaysia, Vietnam Nam, China, and Taiwan all claim ownership. Since oil was discovered in the region tensions have increased. Some countries have small military outposts on some islands. In 1983 two hams and some of the ship's crew were killed on the way to a DXpedition when their boat was shelled by the Vietnam Nam military. The survivors spent over 10 days in a life raft with little food or water before being rescued.

Hopefully the 9M4SLL group won't have an experience anything like that. They will be on March 10-18 on 160-10 Meters, CW, SSB, and RTTY. They will have five stations with amplifiers and verticals next to the ocean. Verticals next to salt water have proven to be very good antennas. <u>http://www.grz.com/db/9M4SLL</u>

There are two contests of interest this month. The Wisconsin QSO party is Sunday March 10. It starts at 1:00 PM Central and lasts only 7 hours. You work anyone and give out your county. Wisconsin counties and US states and Canadian provinces are the multipliers. Note that CW contacts are worth twice as many QSO points as phone contacts. Full information at <a href="http://www.warac.org/wqp/wqp.htm">http://www.warac.org/wqp/wqp.htm</a>

The other contest of note is the WPX phone contest. It is at the end of the month, March 30-31. Send a signal report and an incrementing serial number. Multipliers are call sign prefixes. If you have a weird call, you will be popular. Call CQ a lot. Us plain old W9's are not so rare. <u>http://www.cqwpx.com/</u>

The equinox is this month, bringing in spring. Propagation is typically good around the equinoxes, but the vernal equinox is not as good as the autumnal equinox. It has to do with the chemistry and colder temperatures up in the ionosphere.

## **Computer Corner**

De Stan Kaplan (WB9RQR)

There are sooo many good, free programs out there that make your life easier. Here are just a couple.

I personally dislike the search function in XP, and find it even worse in Windows 7. Microsoft's search tools are clumsy, non-intuitive, take a long time to use, and even then, they often miss what I am looking for. A very useful (free) alternative is **Effective File Search**, version 6.0.1. Install it, make a shortcut icon on your desktop, and you have a quick, complete search tool to use. It is really fast! Get it at <u>http://www.sowsoft.com/search.htm</u>.

If you have a home network, get **Wireless Network Watcher** (version 1.56), from NirSoft <u>http://www.nirsoft.net</u>. Don't let the title fool you – it is not just for wireless connections. Rather, it will show you your cable connections and your router, as well. It displays the IP Address, Device Name, User Text (what you choose to type in as a descriptor), MAC Address, Network Adapter Company, Device Info, First Detected Date, and Detection Count. You can also elect not to show any of the above to clean up the display to your liking. You can even select the IP Address range to scan in the Advanced Options menu. This can reveal connected computers that are not yours, if in the IP scan range. Network Watcher is a quick and easy way to keep tabs on your network.

Why buy Microsoft Office? In this day and age, there are at least two free office suites that are equal to Microsoft's word processor, spreadsheet, presentations and drawing utilities. Open Office (129 Mb download) has been around for many years, and will do the job. Libre Office (183 Mb download) is virtually the same. Of course, both programs will read Microsoft documents just fine and will save to Microsoft formats as well. Major Geeks (www.majorgeeks.com) rates them essentially the same in features and abilities, and claims a flip of a coin is a good way to decide between them. Deciding against Microsoft is a no-brainer, just owing to the cost. Deciding between the two free alternates Open Office and Libre Office is a no-brainer if you have a coin to flip. I kind of like Libre a bit better. Hit www.majorgeeks.com, Top Freeware Picks (panel on the right) for a link to the latest versions.

The latest versions of Word, Libre Office and Open Office all will create PDF files (Portable Document Files), but I like to have that ability with <u>any</u> file that I might want to convert to PDF format, not just DOC files. The easy way to do that is to use a PDF creator program, and there are dozens available. Most of these will install as a printer driver, available whenever you enter the print dialog in any program. Thus, if you select Print in a simple text file, one of the choices will be a PDF printer driver. Select it and a PDF file will be created. My favorites are dopdf (<u>www.dopdf.com/download.php</u>) and Doro pdf (get it at <u>www.majorgeeks.com</u> under Office Tools). Both are excellent and I keep both on my main machine, and use them both.

Happy computing!

## **River Fest 2013 River Cleanup**

De Cindy (KA9PZG)

Just a quick reminder to all of you who might be interested in helping provide communications for the 18th Annual River Fest River/Park cleanup in Saukville. As of this printing, the group had not met to set the date for the cleanup, but it will more than likely be on Saturday, May 18th, the same weekend as the Dayton Swapfest again.

Operators are needed to provide communications between working parties and the home base. There may be some walking being done by volunteer radio operators with working groups to provide for any communication needs by volunteers in the field.

After the cleanup, all participants will be treated to lunch in the park, a way to say "thank you" to everyone for their help.

Please contact me via radio, or by phone (262) 483-4570 if you would like to sign up for this year's event.

As always, your help will be greatly appreciated at the Saukville River Fest!

## You might be an Amateur Radio operator, if:

1. You have bought black electrical tape in ten packs.

2. You have stripped wire with your teeth.

3. You have told your child, "One day, all this will be yours," and he or she did not respond at all.

4. You would rather help another Ham friend to hook up new equipment, or to put up a new tower, than to mow your own lawn.

5. You have grabbed the wrong end of a hot soldering iron.

6. You have gotten an RF burn from your own antenna.

7. You have given out RST reports while you were on the telephone.

8. When the microphones or visual aids at a meeting did not work, you rushed up to the front to fix them.

9. You have told the XYL, when she noticed a new rig in the shack, "Why, that has been there for years."

10. You have set your watch to UTC only.

11. You have had to patch your roof after an antenna project fell onto it.

12. You have put a GPS tracker in the XYL's car or on the riding mower, just so you could watch it on APRS.

13. You have tapped out "CQ" or "HI" on the car horn in Morse Code to another Ham.

14. Your teenager has refused to ride in your car because it looks like a porcupine.

15. You know the Latitude, Longitude, and Elevation of your home QTH.

16. You have gone into the local Radio Shack store, and the store clerk has asked you where something is and how it works.

17. You have answered the telephone with your call sign, and then finished the conversation with "73" and your call sign.

18. You have looked for antennas, radios, and Morse Code in movies and television shows.

19. When you look at anything made of wire or metal tubing, you wonder if it could be used as an antenna.

20. Your call sign is listed on one or more of your hats, T-shirts, or other garments.

- 21. You regularly carry one or more tools in your pockets at any given time.
- 22. When any kinds of batteries go on sale, you get really excited.
- 23. When you look at a barbecue grill, it creates ideas about ground plane antennas.
- 24. You have designated all your friends as Hams or Non-Hams.
- 25. You have referred to your Ham friends by their call sign suffixes instead of their real names.

26. You have intentionally confused Non-Hams by telling them that the only things you talk about on the air are pork products.

- 27. You have intentionally scared Non-Hams with the word "RADIATION"!
- 28. You have looked at telephone poles and power line towers as potential antenna supports.

29. You have thought you were still hearing CW, SSB, or SSTV tones, even when your Ham radio was off.

30. Your Go-Bag has more clothes in it than your dresser does.

- 31. You have a SKYWARN sticker on your back window.
- 32. Your significant other sits in the back seat, and your radios ride in the front.
- 33. Your neighbors wonder if you are a "Narc" (narcotics officer), a Spy, or a Federal Agent.
- 34. The cops pull you over because they want to see the inside of your car.

35. Your cell-phone's ring tone is your Ham radio call sign, sent in Morse Code

Post Everything Party

And,

**Presentation of Annual Awards** March 2, 2013

**American Legion Hall** Grafton, WI (Rose Harms Legion Post 355) 1540 13<sup>th</sup> Avenue

**Cocktails 6:00 Dinner 7:15** 

Complete Buffet Dinner Recognition of Spouses . Gift Exchange \$18.00 per person

**!!!!!Reservations required by February 22<sup>nd</sup>!!!! 2013 ORC Post Everything Party Reservation Form** 

| Call sign | Number attending | X\$18.00 |
|-----------|------------------|----------|
|           |                  |          |

Names of those attending

Make check out to ORC...and send to: **Dave Barrow – Treasurer** 1894 Elm Drive West Bend, WI 53095

## Tips, Tails & Tools

As some are aware I did buy another "project" transmitter at the Orlando swapfest. It's a Johnson Ranger of early 50's vintage. I had wanted one since I was 15. The panel was complete but badly stained etc. and had a hole on the lower edge. I tried auto rubbing compound on the panel and it really worked great. It takes some elbow grease but it really brought back the paint color and removed years of grim and stains. Be very careful in the area of the silk screened lettering as the rubbing compound can quickly remove it. Do not use any form of power buffing – do it the old fashioned way, by hand. The hole? It has a steel panel so I was able to fill it with solder from the back side. Now to find the right shade of paint.

## **Upcoming Events**

Please join our Wisconsin Party for seven hours of fun! Everyone's invited!

Sunday, 1800Z March 10 - 0100Z March 11) (1:00pm until 8:00pm CDT March 10, first day of Daylight Savings Time) Exchange is S/P/C (out-state) or WI county (in-state).

Complete 2012 Rules, mobile route info and other information at: http://www.warac.org/wqp/wqp.htm

Mobiles, please post your route information on County Hunters at: http://www.cquest.com/cgi-bin/flynn/trips.pl

Submit logs to wiqp-logs@warac.org

CU there! Tom Macon, K9BTQ WIQP Team

## **Club Static**

We are having fun since arriving at Sun-N-Fun and keeping very busy. So far I have got two wind tunnels up and running and am installing to full size simulators – great fun. Also, I am learning how to re-fabric a Piper supercub and planning a propeller exhibit. The off time has been fun as well in that I have attended a couple of the Lakeland ARC meetings and acquired some goodies at two different ham fests. Also, I am hosting a Technician class for a few of the volunteers so it is great fun and there is no snow.

## Minutes of the February 13, 2013 Ozaukee Radio Club Board Meeting

Secretary: Gary L. Drasch, K9DJT

Attendance: President Ken Boston, W9GA; 1<sup>st</sup> Vice President Art Davidson, KC9PXR was absent; 2<sup>nd</sup> Vice President, Brian Skrentny, N9LOO; Repeater Vice President, Tom Trethewey, KC9ONY; Treasurer, Dave Barrow, N9UNR; Secretary, Gary Drasch, K9DJT; Club and Repeater Trustee, Ed Rate, AA9W; Acting Past President, Bill Howe, KA9WRL

Call to order: The meeting was held at 7:05 pm just prior to the start of the regular club meeting; President Ken Boston presiding.

Art Davidson was out of town, so Ken Boston brought up the PEP party. Registration was down thus far and Ken was going to promote it again at the regular meeting.

Ken also heard that members would like to see the summer picnic/corn roast come back. The location of Waubedonia Park was mentioned and it should be a Pot Luck event, i.e., a free-bee to the members.

Ken Boston said the Audit Committee would consist of Ed Rate, Nancy Stecker, Janice Hoettels, and Dave Barrow.

In summary, all the committee members and duties will remain the same as 2012 except for the Awards responsibility which will be changed from Bill Howe to Ken Boston.

Ed Rate motioned to adjourn the meeting, seconded by Gary Drasch. The motion passed.

Meeting adjourned at 7:23 pm.

#### Ozaukee Radio Club Membership Meeting Minutes Gary L. Drasch (K9DJT) - Secretary

February 13, 2013

President Ken Boston, W9GA, called the meeting to order at 7:35 p.m. Members present then introduced themselves.

#### Announcements/Show-and-Tell:

Jim Albrink, K9QLP, said the Cedarburg Police Department is removing a bunch of combiners and duplexers and can be the clubs for the taking. ORC should make arrangements to pick up. Gary Klupper, KC9EOV, can assist in the process.

Gary Sutcliffe, W9XT, announced it was "World Radio Day" which received three cheers.

Kent Christiansen, N9WH, announced he was collecting for the 50/50 raffle.

Dave Barrow, N9UNP, reminded us of the Post Everything Party and to get our reservations in. Also mentioned that dues are due.

Bill Howe, KA9WRL, reminded everyone of the "Gift Exchange" at the Post Everything Party... basically old auction stuff or things we would like to get rid of. Said we should mark it either male or female. Nels, WA9JOB, added that there is also a ladies gift exchange which has a \$10.00 limit.

Brian Skrentny, N9LOO, pointed out some of the LED Light strips around the room which are driven by Arduino.

#### Program:

Loren Jentz, N9ENR, made a presentation about D-Star, and explained the difference between FM and the new digital protocol followed by Tom Trethewey, KC9ONY, who demonstrated the software. They then gave a demonstration of the equipment during the break.

50/50 Raffle: Glenn Classey, KC9UHP, won the raffle.

**Auction:** Stan Kaplan, WB9RQR, played the role of auctioneer once again during the meeting. Half the proceeds go to the club's scholarship fund and half go to OZARES.

#### **Business Meeting:**

**President's report:** Ken Boston, W9GA, also reminded us about the Post Everything Party. He then ask us to start thinking about future nominations.

1<sup>st</sup> VP Report: Not present, so nothing to report.

**2<sup>nd</sup> VP Report:** Brian, N9LOO, reported that the web site is up to date and reminded us of the swapfest in spring.

**Repeater VP Report:** Tom Trethewey, KC9ONY, noted that all repeaters are working, but activity is falling off.

**Secretary's Report/Minutes:** Dave Barrow, N9UNR, motioned to accept last month's meeting minutes and Stan Kaplan, WB9RQR, seconded the motion and the motion passed.

**Treasurer's Report:** Dave Barrow, N9UNR, noted that the January ORC Income & Expense Report was sent by email to the club's members. Any members with questions contact Dave. Nancy Stecker, KC9FZK, made a motion to accept the treasurer's report. Stan Kaplan, WB9RQR, seconded the motion and the motion passed.

#### **Committee Reports:**

Old Business: ARRL Dayton hamfest is coming up in May. Nels, WA9JOB, is in the process of reserving rooms. Please contact Nels if you're interested in joining the group.

#### **New Business:**

Nels, WA9JOB, ask the club to look into bringing back the picnic. Ken, W9GA, indicated that the board already looking into it.

#### Adjournment:

Jon Gilmore, KB9RHZ, moved and Stan Kaplan, WB9RQR, seconded the motion to adjourn the meeting. At 9:20 p.m. the meeting was adjourned.

#### Members signing the attendance sheet: 39

Jim Albrinck, K9QLP; Nancy Stecker KC9FZK; Gary Sutcliffe, W9XT; Brian Skrentny, N9LOO; Ken Boston, W9GA; Glenn Classey, KC9UHP; Ron Yokes, W9BCK; Gary Drasch, K9DJT; Ben Smith, KC9TZM; Jeff Alper, WB9PZD; Jerry Rauth, KC9WVI; Tom Trethewey, KC9ONY; Lori Ann Parkinson, N9PCA; Mike Yuhas, AB9ON; David Parkinson, KA9RNU; Nathan Scheunemann, AC9BU; Ed Rate, AA9W; Jon Gilmore, KB9RHZ; Stan Kaplan, WB9RQR;

Dave Barrow, N9UNR; Loren Jentz, N9ENR; Ray Totzke, W9KHH; Rick Whitehead, AB9XI; Don Hoffmann, N9KRC; Ron Underwood, KC9DKQ; Bill Howe, KA9WRL; Gary Klupper, KC9EOV;

Mark Fielkow, KB9PXE; Todd Fast, N9DRY; Nels Harvey, WA9JOB; Jim Albrinck, K9QLP; John Strachota, W9FAD; John Thielen, WA9KNY; Kent Christiansen, N9WH; Kristian Moberg, KC9TFP; Tom Murtaugh, W9VBQ; Michael York, Jr, KC9VXP;

Michael York, Sr, AE9MY; Adam Schneider, KC9VXQ; Chuck Curran, W9POU

#### AGENDA

March 13, 2013

- 1. 7:00 7:30 PM Network & Rag Chew
- 2. Call to order: Ken Boston (W9GA)
- 3. Introductions.
- 4. Announcements, Bragging Rights, Show & Tell, Upcoming events, Etc.,
- 5. Program:
- 6. 50/50 Kent Christiansen (W9WH)
- 7. Fellowship Break
- 8. Auction Stan Kaplan (WB9RQR)
- 9. Presidents Report Ken Boston (W9GA)

- 10. 1<sup>st</sup> VP Report Art Davidson (KC9PXR)
- 11. 2<sup>nd</sup> VP Report Brian Skrentny (N9LOO)
- 12. Repeater VP report Tom Trethewey (KC9ONY)
- 13. Acceptance of Minutes Gary Drasch (K9DJT)
- 14. Treasurer's report Dave Barrow (N9UNR)
- 15. Committee reports.
  - PEP Art Davidson (KC9PXR) Other:
- 16. OLD BUSINESS
- 17. NEW BUSINESS
- 18. Adjournment to ?

Return undeliverable copies to

#### **The ORC Newsletter**

465 Beechwood Drive Cedarburg WI\* 53012

### **First Class**

Next ORC Meeting

#### **Grafton Senior Citizens Center**

#### **1665 7<sup>th</sup> Avenue, Grafton** Wednesday, March 13<sup>th</sup>

7:00 PM – doors open

7:30 – Membership Meeting